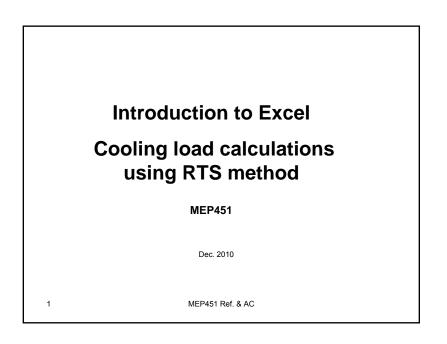

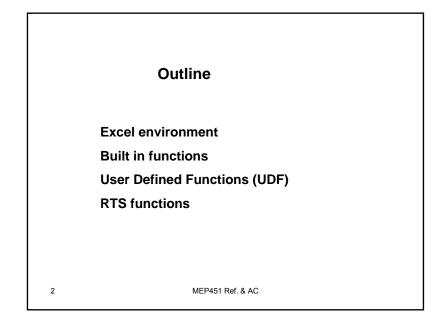

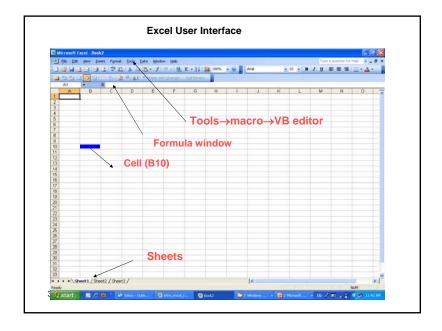

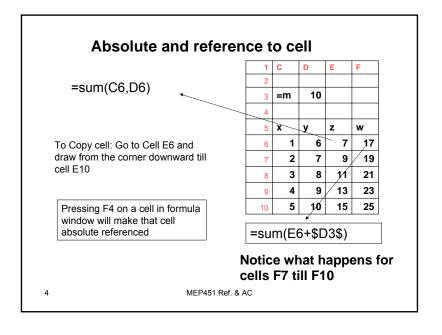

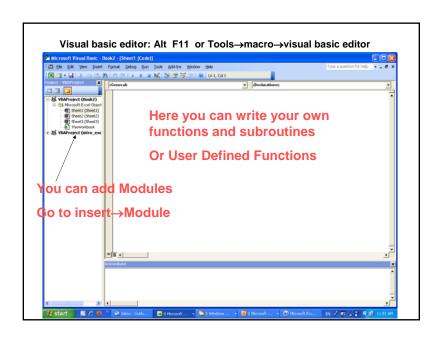

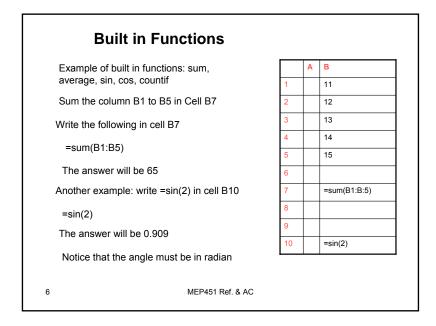

# 1-Trigonometric functions (sin, cos, acos, atan, sinh, tanh, etc 2-Math functions (countif, log, ln, sumproduct, 3-Statistical functions: sum, average, stdv, slope, intercept, rsq. min, max, large, small, etc 4-Matrix: mmult, inverse, etc

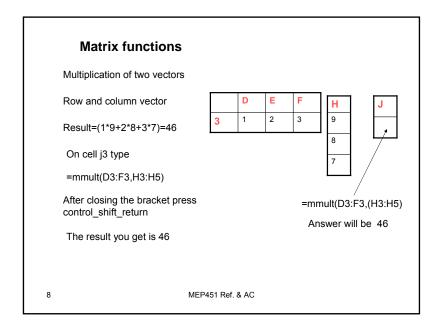

### Using the matrix multiplication function mmult

| I |   | D | Е | F | I | Н   |
|---|---|---|---|---|---|-----|
|   | 6 | 1 | 2 | 3 |   | 0.1 |
|   | 7 | 4 | 5 | 6 |   | 0.3 |
|   | 8 | 7 | 8 | 9 |   | 0.7 |

2.6 6.1 9.4

Select the column J6:J8 and type

=mmult(D6:F8,H6:H8)

After closing the bracket press control\_shift\_return

The result will be a vector in column J and the values are as shown above

MEP451 Ref. & AC

### **Built in Functions**

To see all built in functions select a cell press on fx icon to the right of the formula window. Functions are written in categories. Select the category you want. For example Math, trig, statistical, text, date, etc

10 MEP451 Ref. & AC

### **User Defined functions**

These are functions written by the user and only accessible by the user. But you can detach them from the excel sheet as a module and use them in other workbooks or other excel file.

Excel power with visual basic power are combined to give the user lots of freedom to write programs and codes

11 MEP451 Ref. & AC

### **User defined functions**

To access the visual basic editor

tools→macros →visual basic editor

Or just type Alt-F11

You will see the visual basic

Go to insert and insert a module

You can view the project ad see that a module is added to the project. In the module now you can add functions and subroutines

12 MEP451 Ref. & AC

### **User defined functions: An Example**

Suppose we want to add a function that do the followings

$$y = a_0 + a_1 x + a_2 x^2$$

Go VB editor and write the following code

Function myfun(x)

a0=5

a1=0.5

a2=0.75

myfun=a0+a1\*x+a2\*x^2

End function

Now you can go to the excel sheet and type =myfun(1) the answer will be 6.25

13

MEP451 Ref. & AC

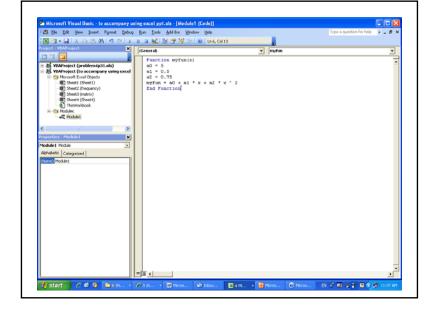

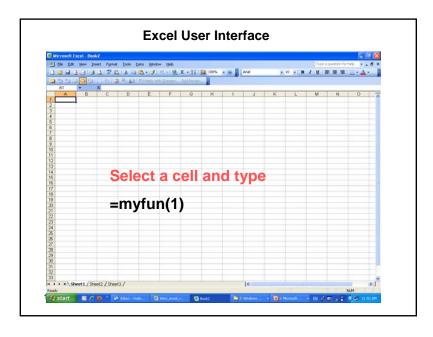

To see all user defined functions and subroutines

go to tools→macro→visual basic editor
And press on module

MEP451 Ref. & AC

# Built in Basic functions for RTS Cooling load method

17 MEP451 Ref. & AC

### **Hourly outdoor temperature**

=ASHRAE\_hourly\_temperature(hour, peakT, DR)

where

hour: the hour at which the outdoor temperature is to be evaluated

PeakT is the design temperature

DR is the daily range

19 MEP451 Ref. & AC

### Finding the declination angle

Function name is dec(n)

In Excel in any cell write dec(n), where n is day number to get the solar declination in degrees

MEP451 Ref. & AC

18

### Find the solar altitude angle beta $(\beta)$

=betadeg(m,id,hour, latdeg)

where

m =month number

id= day number in the month

hour=solar time

latdeg=latitude angle in deg

20 MEP451 Ref. & AC

## Covert radiative heat gain into cooling load

=rts\_calc(\$N\$17:\$N\$40,\$G\$55:\$G\$78,hour)

where

N17:N40 = 24 values of the radiative heat gain

G55:G78= RTS

hour=hour at which the cooling load is desire

21 MEP451 Ref. & AC

# How to insert a module into a workbook

- 1-Open a new excel sheet file
- 2-Go to tools-macro-VB editor
- 3-On the right of the screen you will see the project components
- 4-Press over this workbook and with right click on the mouse select import file
- 5-Select the module you want to insert

23 MEP451 Ref. & AC

### Some of RTS method user defined functions

Function daynum(month As Integer, day As Integer)

Function dec(n)

Function ASHRAE\_hourly\_temperature(hour, peakT, DR)

Function betadeg(m As Integer, id As Integer, ts, latdeg)

Function phideg(m As Integer, id As Integer, ts, latdeg)

Function ashrae\_a(month As Integer)

Function ashrae\_b(month As Integer)

Function ashrae\_c(month As Integer)

Function solairC(tout, alpha, Gt, ho, tilt)

Function incidence\_angle(latitude, declination, solar\_time, surface azimuth, tilt)

Function incident\_solar(latitude, declination, solar\_time, facing\_dir, tilt, A, B, C, CN, rhog, mode As integr)

Function rts\_calc(v1 As Range, v2 As Range, hr As Integer)

MEP451 Ref. & AC